, tushu007.com

 $<<$ Visual Foxpro 6.0 $>$ 

<<Visual Foxpro 6.0

- 13 ISBN 9787508305813
- 10 ISBN 7508305817

出版时间:2001-1

页数:249

 $\mathcal{L}$ 

字数:387

extended by PDF and the PDF

http://www.tushu007.com

 $<<$ Visual Foxpro 6.0 $>$ 

 $,$  tushu007.com

Visual Foxpro 6.0 and 11  $\overline{V}$ isual FoxPro 6.0

Visual Foxpro 6.0

 $,$  tushu007.com

 $<<$ Visual Foxpro 6.0 $>$ 

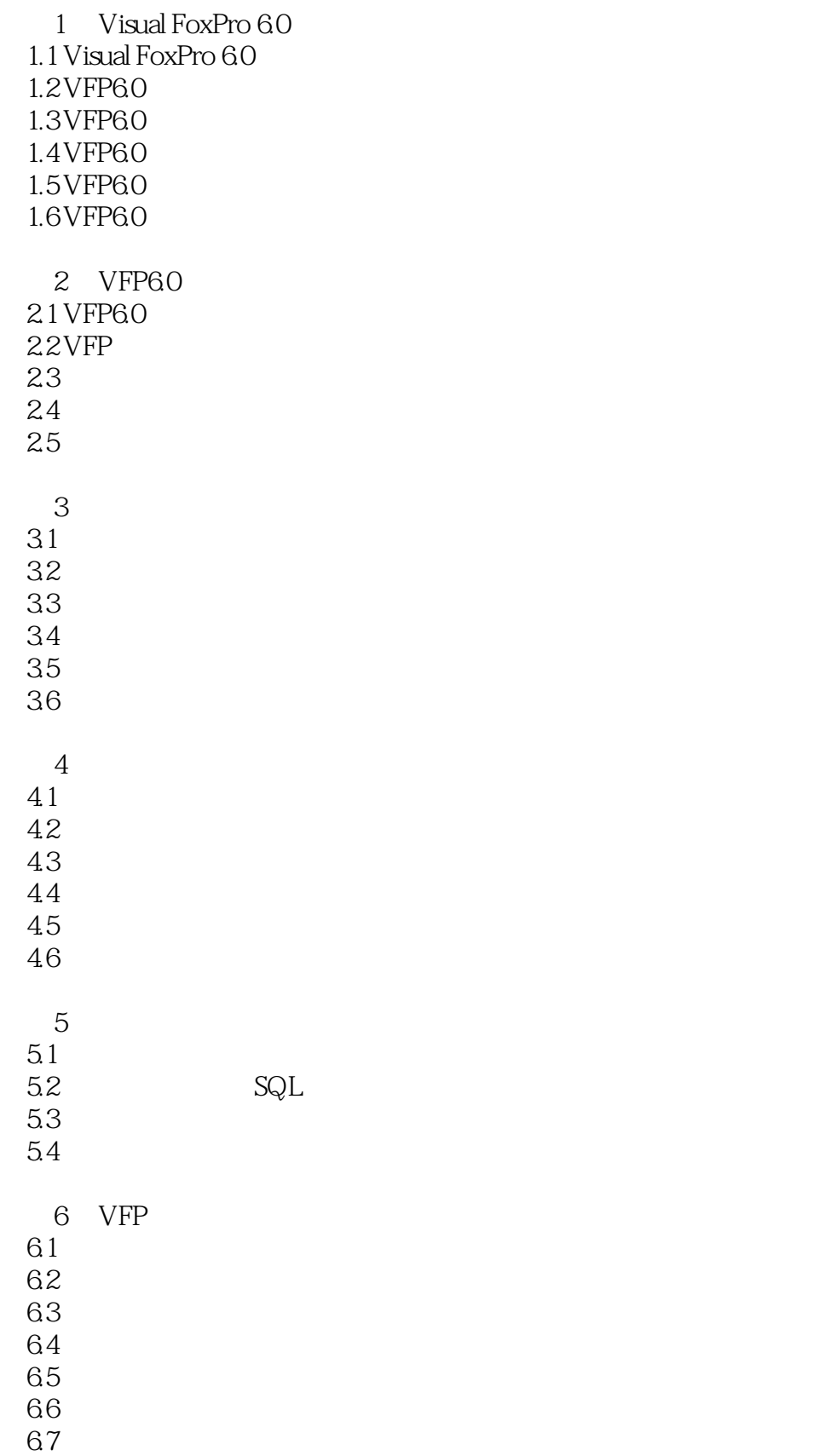

## , tushu007.com

## $<<$ Visual Foxpro 6.0 $>$

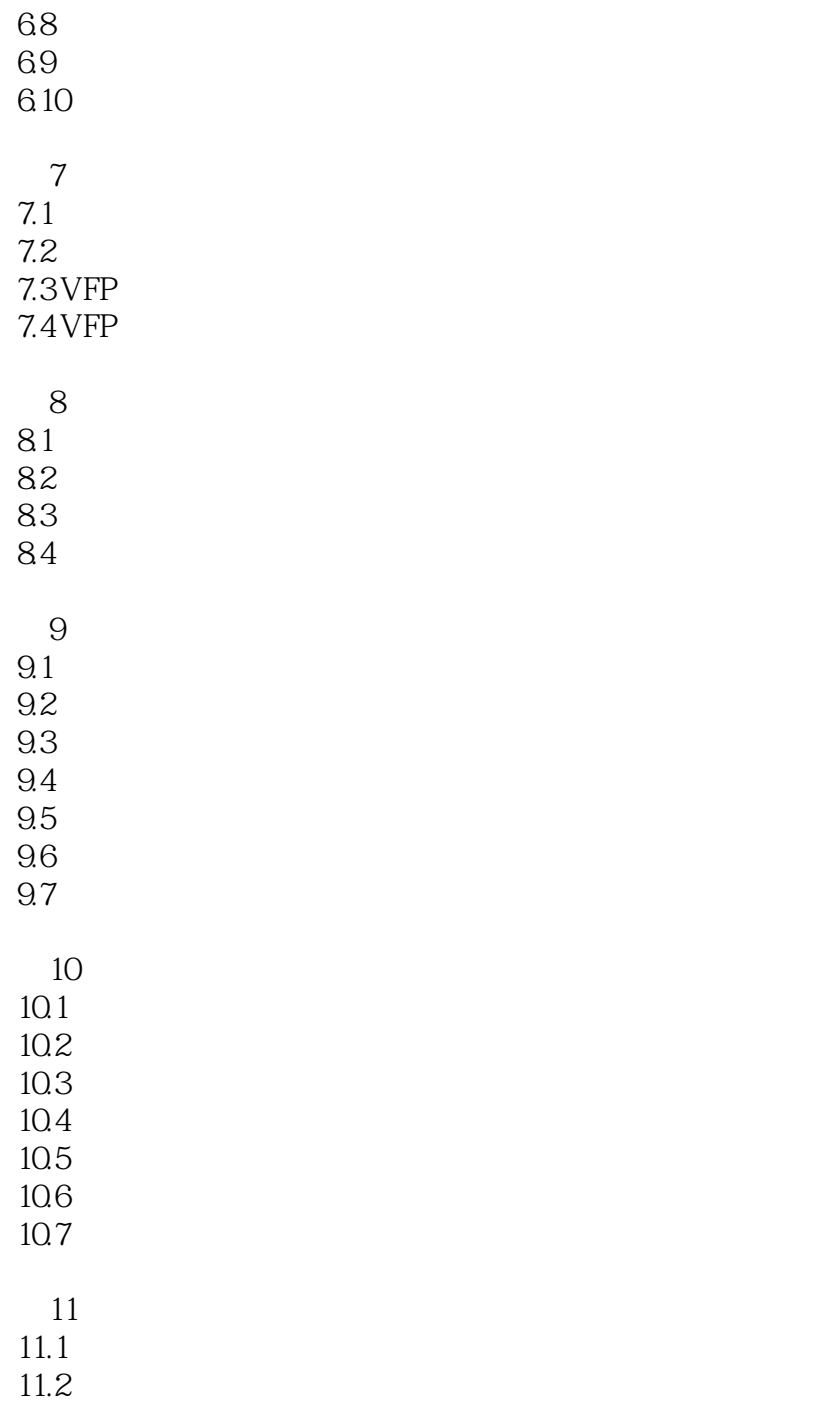

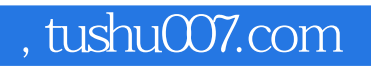

## $<<$ Visual Foxpro 6.0 $>$

本站所提供下载的PDF图书仅提供预览和简介,请支持正版图书。

更多资源请访问:http://www.tushu007.com